*2007 О КТ ЯБРЬ –ДЕКАБРЬ № 4 (20)*

*ИНФОРМАТИКА*

*УДК 621.382.8.049.77* 

# **ПРОГРАММНО-АППАРАТНЫЙ МОДУЛЬ GUI-SUPREM III ДЛЯ ПРОЕКТИРОВАНИЯ И ОБУЧЕНИЯ В ГЛОБАЛЬНОЙ СЕТИ ИНТЕРНЕТ ТЕХНОЛОГИИ В МИКРОЭЛЕКТРОНИКЕ**

### М.Н. НАЙБУК, В.В. НЕЛАЕВ

*Белорусский государственный университет информатики и радиоэлектроники П. Бровки, 6, Минск, 220013, Беларусь*

*Поступила в редакцию 20 сентября 2007* 

Приведено описание программно-аппаратного модуля GUI (Graphical User Interface)- SUPREM III для организации проектирования и дистанционного обучения технологии в микроэлектронике в глобальной сети Интернет. Основой модуля является программный комплекс SUPREM III, предназначенный для моделирования и проектирования технологических операций формирования структурных элементов интегральных микросхем. Модуль успешно используется в технических образовательных учреждениях республики и за рубежом в лекционных курсах и компьютерных лабораторных занятиях в рамках дисциплин, связанных с проектированием в микроэлектронике.

*Ключевые слова:* GUI-SUPREM III. Интернет, информационные технологии, проектирование, обучение, микроэлектроника, интегральные микросхемы, технологические операции, технологический маршрут.

### **Введение**

Благодаря прогрессу в области информационных технологий и постоянно растущему числу пользователей глобальной сети Интернет обучение в режиме on-line как разновидность дистанционного образования (*е*-образование) становится все более и более популярным [1]. Современные информационные технологии предоставляют новые возможности для повышения эффективности обучения [2] в такой наукоемкой сфере человеческой деятельности как микроэлектроника, включая проектирование новых изделий и их изготовление. Использование интернет-обучения снижает финансовые затраты, а также позволяет получать образование в удобное время и в удобном для каждого человека темпе. Эти преимущества играют важную роль при выборе формы образования в условиях нынешнего широкого рынка образовательных услуг.

Важнейшим элементом системы обучения в сети Интернет является соответствующий программный модуль, отвечающий за управление и организацию е-обучения. Наиболее известными и популярными среди них являются ATutor, Moodle и ILIAS [3].

ATutor (платформа: сервер Apache, язык программирования PHP, база данных MySQL) — перспективная система, отличительными чертами которой являются качественная документация и простота инсталляции. Установка системы в локальной сети осуществляется с помощью созданного разработчиками ATutor инструментария — ATutor translation tools<sup>TM</sup>. Система имеет модульную структуру (например, имеется модуль для обучения людей с ограниченными физическими возможностями) и легко расширяется.

Moodle (платформа: Apache, PHP, MySQL/PostgreSQL) — самая известная из некоммерческих систем управления обучением. Эту систему отличает дружественный пользовательский интерфейс и высокая адаптивность. Система отлично документирована, имеет мощные средства разграничения доступа и администрирования, поддерживает интерфейс на 45 языках.

ILIAS (платформа: Apache, PHP, MySQL) — система управления учебными курсами. Пользовательский интерфейс системы использует метафору рабочего стола. Система широко распространена в Европе и Китае.

В Софийском техническом университете (Болгария) разработана Web-система, предназначенная для оперативного и максимально объективного анализа взаимосвязи между активностью студента в процессе обучения и уровнем освоения им знаний. Эта система разработана с использованием Web-сервера Apache, скриптового языка PHP и базы банных PostgreSQL. В среде системы возможно:

получить доступ к электронным документам по изучаемой дисциплине (лекции, pptпрезентации, задания на выполнение лабораторных работ, контрольные вопросы и пр.);

собрать и обработать статистическую информацию о текущей успеваемости и индивидуальной работе в процессе обучения каждого студента;

по разработанной методике оценить уровень успеваемости студентов;

по выбранным критериям установить связь между активностью студентов и их успеваемостью;

организовать форум в Интернете для обсуждения вопросов, связанных с освоением тех или иных проблем в рамках изучаемой дисциплины.

В Республике Беларусь среди систем, обеспечивающих управление и организацию е-обучения, можно отметить лишь комплекс еUniversity [4]. Этот комплекс создавался с учетом административной и учебной структур вузов Республики Беларусь. Платформа комплекса еUniversity: Apache, JSP, Java Servlet, MySQL. Система еUniversity предназначена для решения следующих задач:

организация обучения, консультирования и тестирования неограниченного числа слушателей в сети Интернет посредством сочетания традиционных педагогических методов с новейшими коммуникационными и мультимедийными технологиями;

взаимодействие преподавателей и учащихся в удобное для каждого время;

осуществление тестирования и автоматической оценки знаний;

контроль организации обучения и его эффективности;

обучение и тестирование квалификационных знаний персонала и соискателей на вакансионное рабочее место;

поддержка концепции непрерывного образования и повышения квалификации;

эффективное взаимодействие удаленных филиалов (корпоративное образование).

Архитектура комплекса еUniversity соответствует спецификациям по стандартизации образовательной деятельности (IMS, модель LTSA). Для ее функционирования не требуется закупки и установки лицензионных программных продуктов.

Однако наряду с несомненными достоинствами рассмотренных систем всех их объединяет существенный недостаток, заключающийся в отсутствии возможности проведения процессов моделирования в глобальной сети Интернет в режиме on-line и визуализации результатов моделирования в виде графиков. Одним из актуальных аспектов применения такой системы является проектирование интегральных микросхем (ИМС) и обучение работы в среде современных средств проектирования, в частности, программных пакетов проектирования технологии изготовления ИМС. Описываемый в работе обучающий модуль GUI (Graphical User Interface)-SUPREM III [5–7] совместно с разработанным авторами программно-аппаратным комплексом позволяет осуществлять моделирование и обучение в сфере технологии ИМС как в локальной (Intranet), так и в глобальной сети Internet [8–11].

# **Моделирование и проектирование технологии ИМС в среде модуля GUI-SUPREM III**

Программный модуль GUI-SUPREM III базируется на бесплатном дистрибутиве Linux Slax [12] и свободно распространяемом программном пакете для моделирования технологии

изготовления интегральных микросхем SUPREM III [7, 13–15]. SUPREM III является аналогом коммерческой программы Suprem3, стоимость которой составляет более сотни тысяч долларов. Suprem3 входит в состав модуля проектирования технологии ИМС ATHENA компании Silvaco [16, 17] — лидере среди разработчиков современных программных средств проектирования в микроэлектронике.

Программный комплекс SUPREM III предназначен для одномерного по пространству физического моделирования отдельных операций и технологического маршрута изготовления кремниевых приборов микроэлектроники. Программа SUPREM III позволяет осуществлять физическое моделирование базовых технологических операций, включая диффузионное и имплантационное легирование, диффузионное перераспределение примесей, окисление, эпитаксию, травление. Результатом моделирования технологии ИМС в среде модуля GUI-SUPREM III является геометрия структуры прибора.

Модуль GUI-SUPREM III может использоваться как для обучения и полноценного ознакомления с современными системами компьютерного проектирования технологий в микроэлектронике, так и для проведения реального моделирования и проектирования технологического маршрута изготовления ИМС в сети Интернет. Важной особенностью модуля является совместимость формата его выходного файла с форматом входного файла программы PISCES [18], предназначенной для моделирования электрических характеристик прибора, что позволяет проводить замкнутый цикл моделирования технологии/прибора.

Используемый дистрибутив Linux Slax LiveCD не требует инсталляции на жесткий диск, загружается со сменных носителей, таких как USB диск или компакт-диск. Дистрибутив функционирует в оперативной памяти компьютера (т.е. он загружается в память компьютера и освобождает носитель, с которого был загружен). Преимуществом дистрибутива Slax является также модульность его структуры, что позволяет легко модифицировать дистрибутивы под конкретные нужды пользователя.

Стандартный запуск модуля GUI-SUPREM III осуществляется с использованием самозагрузочного компакт-диска Linux Slax LiveCD. В результате загрузки дистрибутива в память компьютера и ввода системного логина и пароля открывается главное окно модуля GUI-SUPREM III, которое представлено на рис. 1.

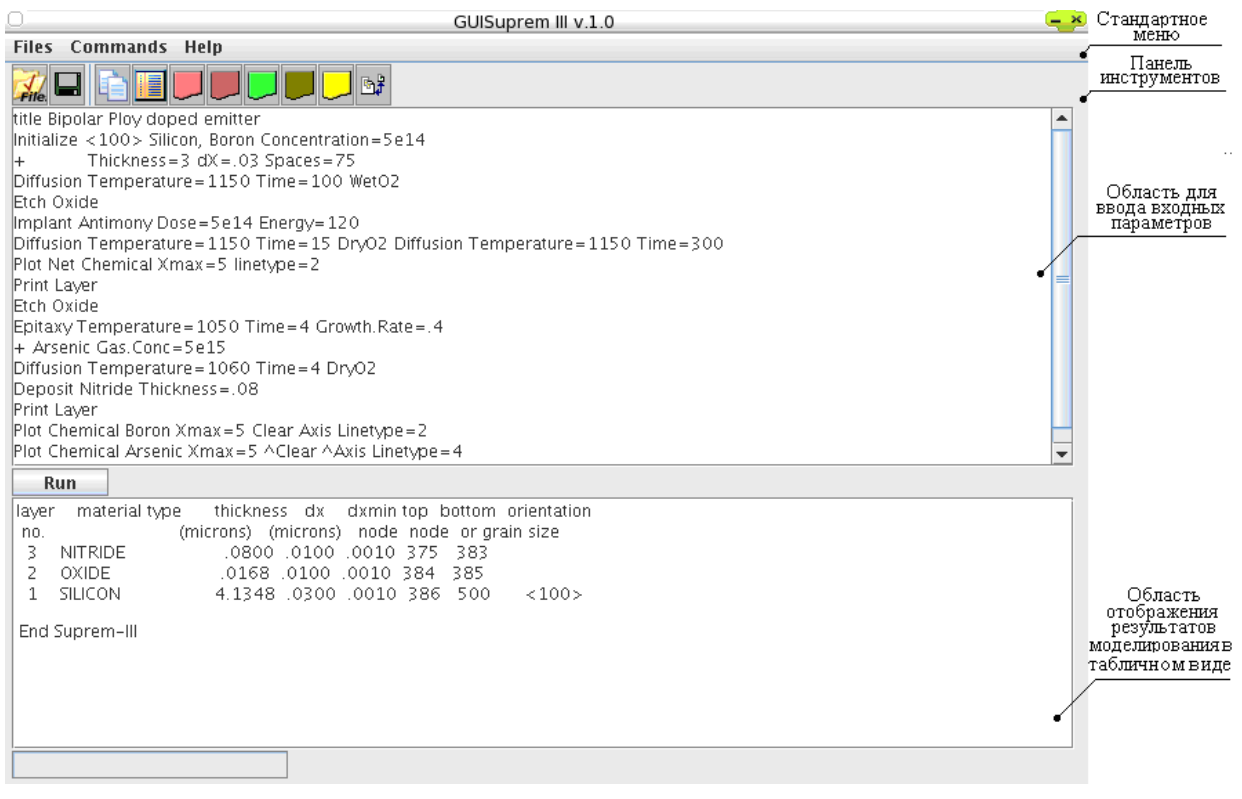

Рис. 1. Главное окно модуля GUI-SUPREM III

Главное окно модуля GUI-SUPREM III (рис. 1) состоит из стандартного меню, панели инструментов, области для ввода входных параметров в файле задания на моделирование и области отображения результатов моделирования в табличном виде.

На рис. 2 и 3 в качестве примера представлены профили распределения концентраций примесей (сурьмы Sb, мышьяка As и бора B) в структуре *n–p–n* биполярного транзистора, технологический маршрут формирования которого рассчитывается с использованием модуля GUI-SUPREM III.

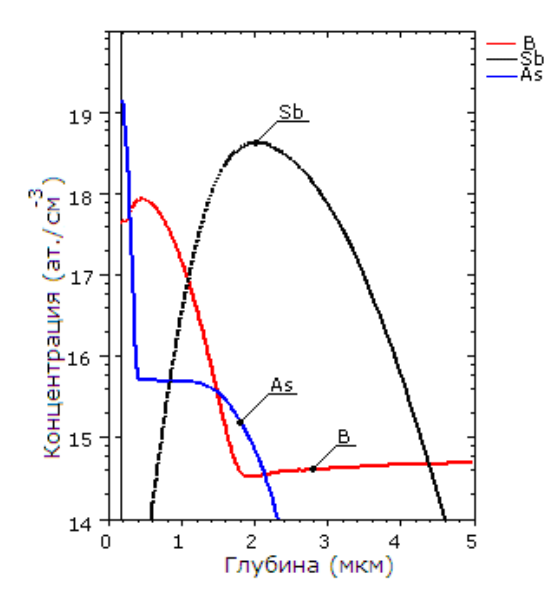

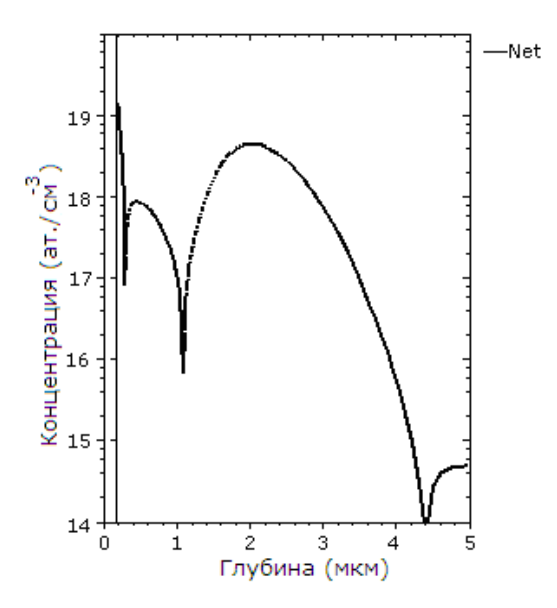

Рис. 2. Профили распределения примесей (бор, сурьма, мышьяк) по глубине подложки в конце технологического маршрута формирования биполярного транзистора

Рис. 3. Суммарный профиль распределения примесей в структуре биполярного транзистора

## **Аппаратно-программный комплекс для моделирования и проектирования технологии ИМС с использованием модуля GUI-SUPREM III**

Существенной проблемой, особенно в области микроэлектроники, является высокая стоимость и, как следствие, недоступность современного программного обеспечения для проектирования ИМС. Так, общая стоимость программного обеспечения для проектирования ИМС на мировом рынке в 2005 г. составляла около 800 млн долларов, и она постоянно возрастает с темпом порядка 8% в год. Отсутствие возможности изучать и использовать современные, полнофункциональные средства проектирования ИМС ощутимо сказывается, в частности, на уровне подготовки и повышения квалификации специалистов-разработчиков ИМС.

Очевидно, что использование сети Интернет для обучения работе в среде недоступного проектировщику программного обеспечения, а также для осуществления проектирования в режиме клиент-сервер посредством необходимого программного обеспечения, размещенного на центральном сервере, является чрезвычайно эффективным [19–21]. Еще одним аспектом использования сети Интернет для проектирования является совместная работа над одним проектом (под управлением координатора) разделенными в пространстве специалистами, обладающими различным уровнем профессионализма и опыта. Примером такой системы групповой разработки приложений, применяемой при разработке крупных проектов, является технология CVS, широко используемая в SourceForge [22].

Центральное место в создании аппаратных комплексов принадлежит Web-серверу, на котором размещено используемое для проектирования и проведения расчетов программное обеспечение. Web-сервер обеспечивает доступ пользователя к сайту, а также проводит обработку всех запросов, вводимых пользователем через браузер. Другая функция Web-сервера — это осуществление обмена информацией о текущем состоянии проекта, полученной и обработанной при запросе пользователя. Таким образом, Web-сервер является связующим звеном между аппаратными средствами сети Интернет и пользовательским браузером. Наиболее удобным и эффективным в отношении указанных требований является Web-сервер Apache [23]. Apache предоставляет богатые возможности, позволяющие настроить Web-сервер в соответствии с потребностями индивидуальных и корпоративных пользователей. Настройка сервера Apache производится с помощью директив, содержащихся в конфигурационных файлах. Apache позволяет создавать виртуальные Web-узлы, а также выполняет функции proxyсервера.

Для обработки форм, которые содержат запросы на проектирование (моделирование), а также результаты расчетов, проведенных на сервере, можно использовать языки PHP/PERL [24–25], скриптовые языки, наиболее приспособленные к среде UNIX. Для сохранения в графическом формате (например, PNG) результатов моделирования оптимально использовать стандартную, бесплатную программу gnuplot [26], так как она обладает гибкими настройками и совместима с системами UNIX.

Структурная схема Интернет аппаратно-программного комплекса для удаленного моделирования и проектирования технологии ИМС в среде модуля GUI-SUPREM III представлена на рис. 4.

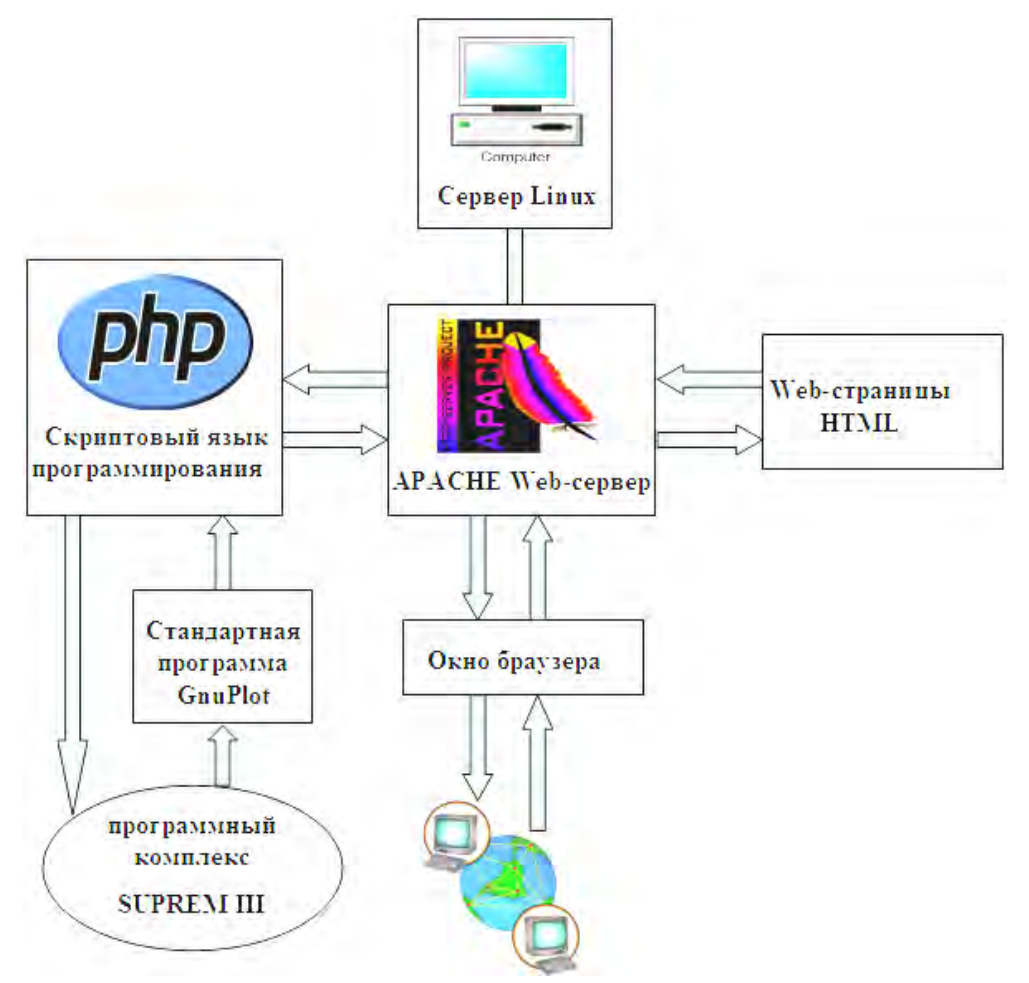

Рис. 4. Структурная схема аппаратно-программного комплекса GUI-SUPREM III

Интернет аппаратно-программный комплекс, реализованный в соответствии со структурной схемой рис. 5, размещен на сервере Apache и доступен по адресу http://e-rudio.net*.* Снимок экрана главной страницы сайта представлен на этом рисунке.

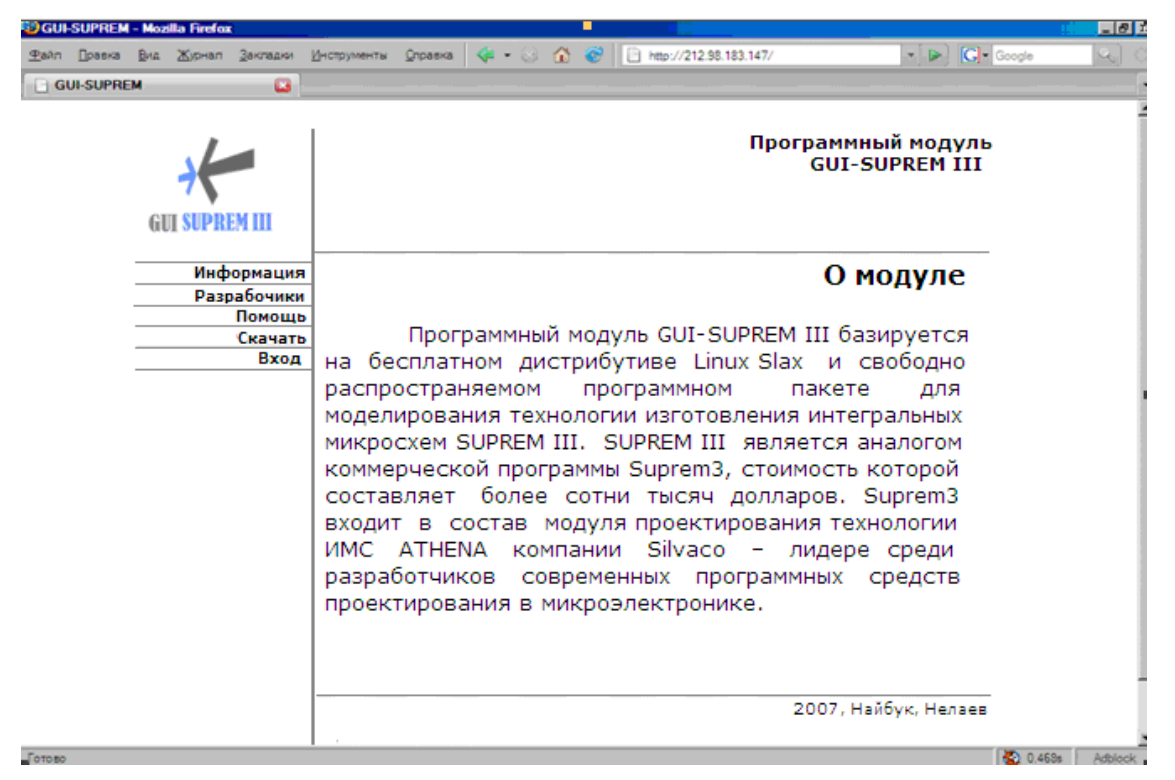

Рис. 5. Главная страница Web-сайта с программно-аппаратным комплексом GUI-SUPREM III

На Web-сайте размещена информация с описанием основных возможностей, применения, установки и технических требований к программному комплексу GUI-SUPREM III. Здесь же находится руководство пользователю по работе с программой и примеры для моделирования. Непосредственно на Web-сайте есть возможность вызывать (кнопка Вход) окно для ввода параметров отдельных операций моделируемого технологического маршрута (рис. 6).

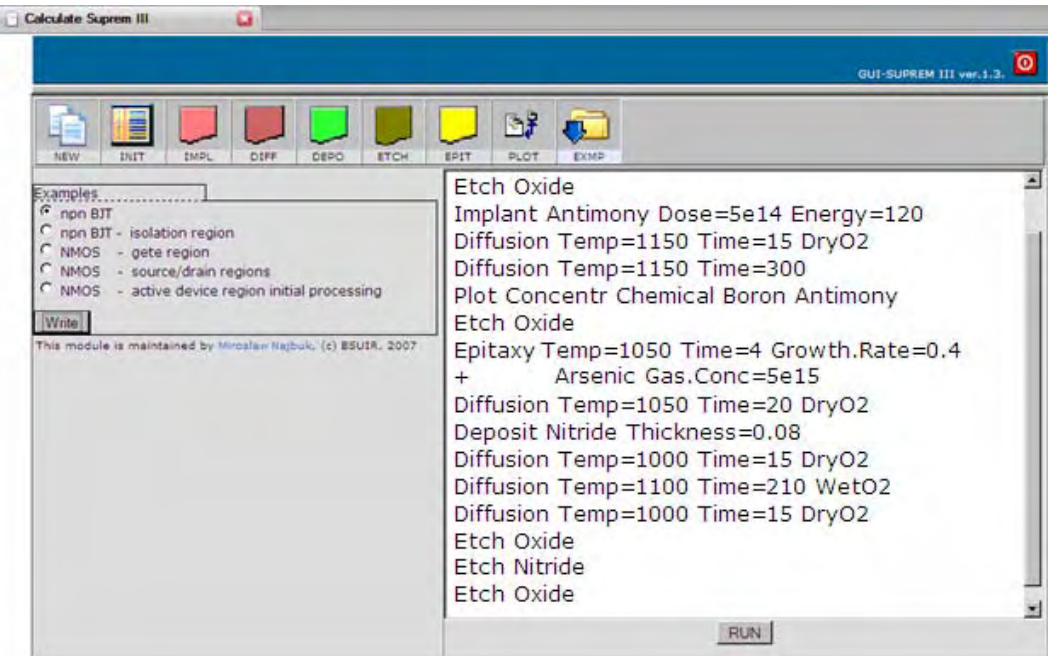

Рис. 6. Окно Web-сайта с динамической оболочкой, предназначенной для ввода директив и параметров на моделирование в среде комплекса GUI-SUPREM III

Для ввода директив на моделирование и их параметров (как технологических, так и расчетных) в среде аппаратно-программного комплекса GUI-SUPREM III используется разработанная авторами на интерпретируемом языке JavaScript динамическая оболочка (рис. 6). В среде этой управляющей оболочки возможен запуск как текущего задания на моделирование, так и различных примеров на моделирование, разработанных авторами.

Для отправки формы с заданием на моделирование на сервер Apache используется кнопка "Run" — содержание формы считывается и записывается во временный файл, который используется для проведения моделирования. Результаты моделирования записываются в выходной файл, который далее используется программой GnuPlot, предназначенной для построения и сохранения в формате PNG графиков распределений примесей в моделируемой структуре.

Окно с результатами моделирования в среде аппаратно-программного комплекса GUI-SUPREM III, представлено на рис. 7.

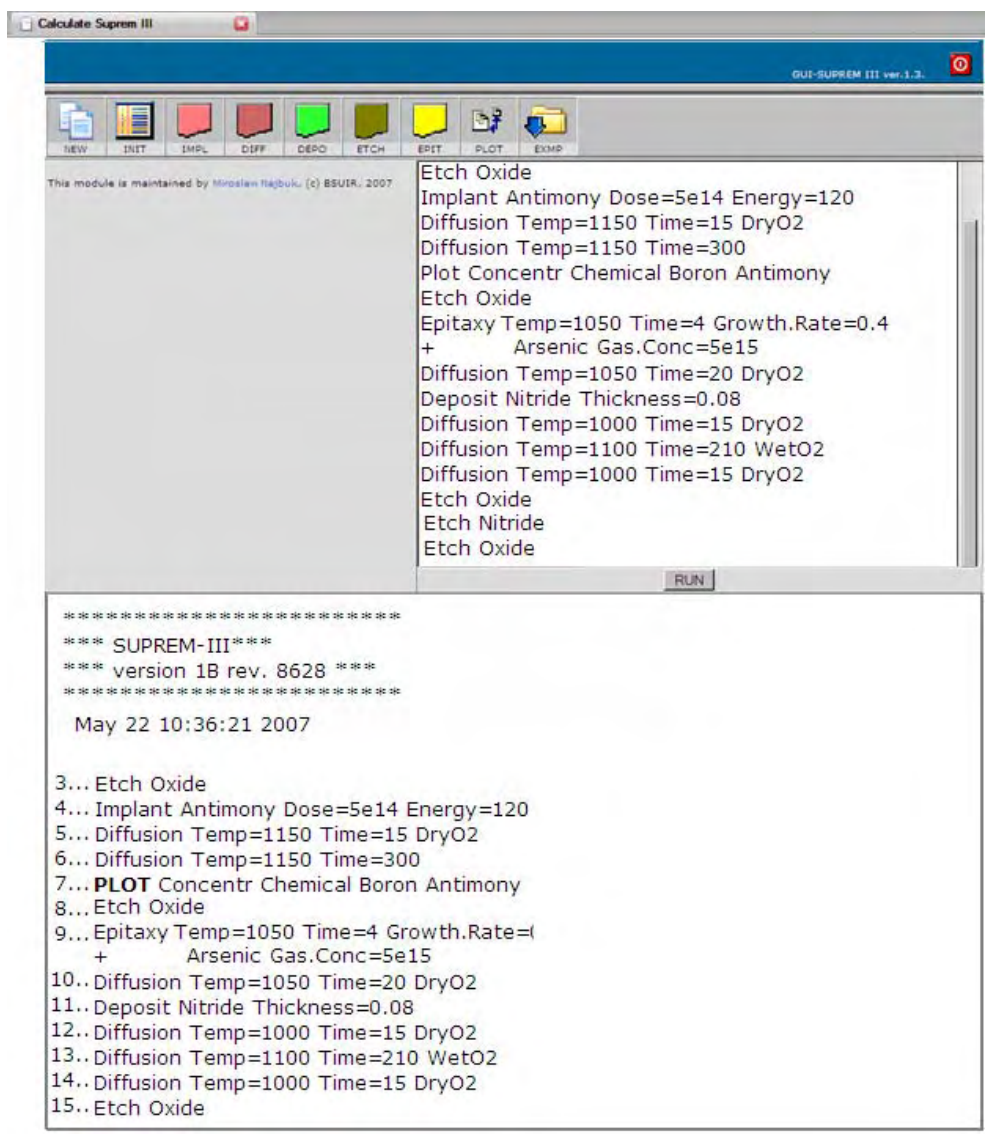

Рис. 7. Окно Web-сайта с результатами моделирования в табличном виде

Гиперссылки, обозначенные синим цветом (рис. 7), используются для открытия нового окна, на котором представлены графики распределения примесей в моделируемой подложке (рис. 8).

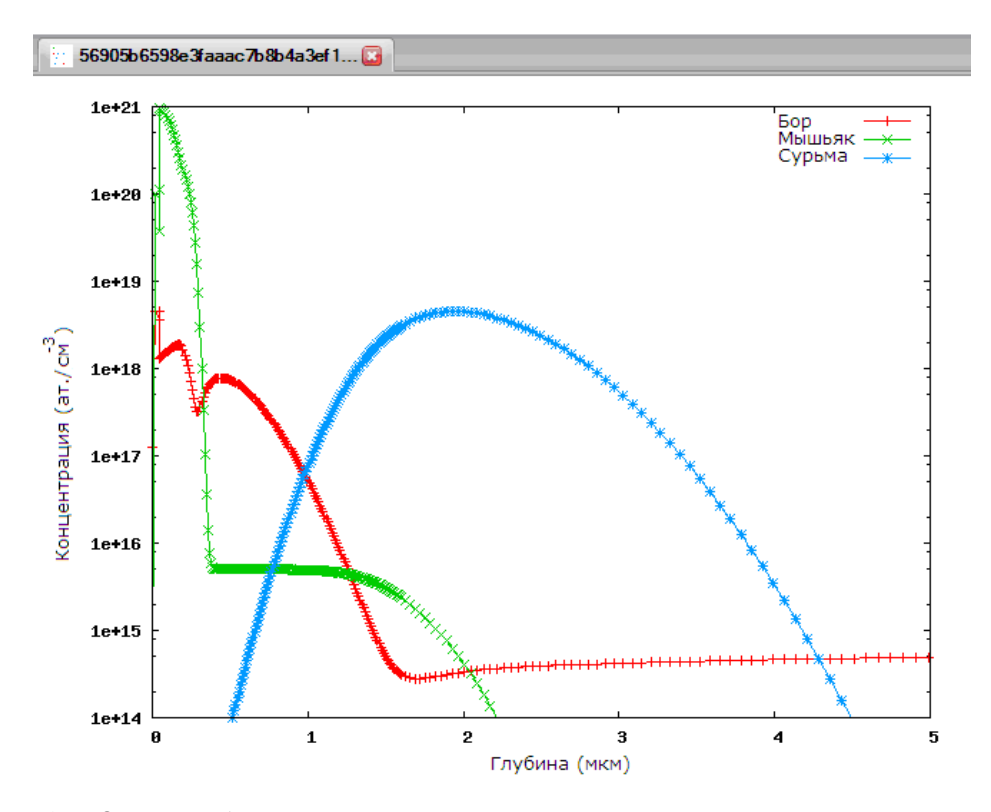

Рис. 8. Окно Web-сайта с результатами моделирования в среде комплекса GUI-SUPREM III в виде графиков распределения концентрации примесей (бор, сурьма, мышьяк) по глубине подложки

#### **Заключение**

Разработан программно-аппаратный модуль GUI (Graphical User Interface)-SUPREM III для организации проектирования и дистанционного обучения технологии в микроэлектронике в глобальной сети Интернет. Программная часть модуля как средства для проектирования в режиме клиент-сервер основана на использовании современных инструментов и языков информационной технологии. Основой модуля как средства проектирования технологии в микроэлектронике является программный комплекс SUPREM III. Модуль успешно используется в технических образовательных учреждениях республики и за рубежом в лекционных курсах и компьютерных лабораторных занятиях в рамках дисциплин, связанных с проектированием в микроэлектронике.

# **SOFTWARE-HARDWARE MODULE GUI-SUPREM III FOR MICROELECTRONICS TECHNOLOGY DESIGN AND TRAINING**

# M.N. NAJBUK, V.V. NELAYEV

### **Abstract**

Module GUI (Graphical User Interface)-SUPREM III for organization via Internet design and training of microelectronics technology is developed. The created module is the software-hardware complex intended both for studying of principles of computer integrated circuit technology design, and for simulation of a technological route of integrated circuit manufacturing. Program package SUPREM III is the base platform for physical simulation of processes in microelectronics. Module is used in Belarusian universities and abroad in lecture courses and computer training works in the frame of disciplines devoted to design in microelectronics.

### **Литература**

1. *Nelayev V., Stempitsky V., Kudin K. // Proc.* 8<sup>th</sup> EUROMICRO Conf. on Digital System Design. Porto, Portugal, 2005. P. 435–439.

2. *Видеков В., Найбук М.Н., Нелаев В.В., и др.* // Респ. науч.-метод. конф. "Высшее техническое образование: проблемы и пути развития", Минск, Беларусь, 2006 г. Минск, 2006. С. 63.

3. Оськин А.Ф., Оськин Д.А., Оськина Л.Д., Кастрюк А.П. // Материалы IV Международной науч.-метод. конф. "Дистанционное обучение — образовательная среда XXI века". Минск, 2004 г. Минск, 2004. С. 78–80.

4. *Исаченко А.Н., Мандрик П.А.* // Материалы республиканской науч.-метод. конф. "Высшее техническое образование: проблемы и пути развития". Минск, 2006. С. 9–10.

5. *Найбук М.Н.* Моделирование и проектирование технологии ИМС в среде модуля GUI-SUPREM III // Докл. БГУИР. 2006. № 5. С. 95.

6. *Найбук М.Н., Нелаев В.В.* Программный модуль GUI-SUPREM III для проектирования технологии интегральных схем: Метод. пособие. Минск, 2007.

7. http://www-tcad.stanford.edu

8. *Найбук М.Н.* // Материалы V Международной науч.-метод. конф. "Дистанционное обучение образовательная среда XXI века", Минск, 2005 г. Минск, 2005. С. 92–95.

9. *Kuzmicz W., Nelayev V., Stempitsky V., Kudin K.* // Proc. 9<sup>th</sup> Advanced Training Course on Mixed Design of Integrated Circuits and Systems. Education of Computer Aided Design of Modern ICs and Systems. Lodz, Poland, 2003. P. 665– 668.

10. *Najbuk M., Nelayev V.* // Proc. Int Conf. "e-learning jako metoda spomagająca proces kształcenia". Gdańsk, Poland, 2006. P. 72–76.

11. *Найбук М.Н.* // Материалы VIII Междунар. науч.-метод. конф. "Наука и образование в условиях социальноэкономической трансформации общества", Витебск, 2005 г. Витебск, 2005. С. 229–231.

12. http://www.slax.org

13. *Нелаев В.В.* Физическое моделирование технологических процессов в программе SUPREM II: Учеб. пособие. Минск, 1998.

14. *Нелаев В.В.* Программа SUPREM II моделирования технологии изготовления интегральных схем: Метод. пособие. Минск, 1998.

15. *Нелаев В.В., Стемпицкий В.Р.* Технологическое проектирование интегральных схем. Программа SUPREM4: Учеб. пособие. Минск, 2004.

16. http://http://www.silvaco.com

17. http://www.eecad.com

18. http://www-tcad.stanford.edu

19. *Kudrjavtsev P.A., Maximenya A.I., Nelayev V.V.* // Proc. 2nd Global Congress on Engineering Education. Wismar, Germany, 2000, P. 144–147.

20. *Nelayev V.V., Kazitov M.V. // Proc.* 5<sup>th</sup> Int. Advanced Training Course on Mixed Design of Integrated Circuits and Systems. Education of Computer Aided Design of Modern ICs and Devices, Lodz, Poland. 1998. P. 517–520.

21. *Starzak L., Swiercz B., Zubert M., Napieralsky A.* // "SPICE-Based simulation Website: Aplication to Teaching of Power Electronics", Proc. CADSM'2003. Lviv-Slavsko, Ukraine, 2003. P. 334–336.

22. http://www.sourceforge.org

23. http://www.apache.org

24. http://www.php.net

25. http://www.perl.com

26. http://www.gnuplot.info